# lmdme: Linear Model on Designed Multivariate Experiments in R

Cristobal Fresno<sup>1,2</sup> and Elmer A. Fernández<sup>1,2</sup>

## <sup>1</sup>Bio-science Data Mining Group, Universidad Católica de Córdoba <sup>2</sup>CONICET, Argentina

October 14, 2013

#### Abstract

The lmdme package implements analysis of variance (ANOVA) decomposition through linear models on designed multivariate experiments in R (R Development Core Team, 2012), allowing ANOVA-principal component analysis (APCA) and ANOVA-simultaneous component analysis (ASCA). It also extends both methods with the application of partial least squares (PLS) through the specification of a desired output matrix. The package is freely available on the Bioconductor website (Gentleman et al., 2004), licenced under GNU general public license.

ANOVA decomposition methods for multivariate designed experiments are becoming popular in "omics" experiments (transcriptomics, metabolomics, etc.) where measurements are performed according to a predefined experimental design (Smilde et al., 2005), with several experimental factors or including subject specific clinical covariates, such as those present in current clinical genomic studies. ANOVA-PCA and ASCA are well-suited methods to study interaction patterns on multidimensional datasets. However, current R implementation of APCA is only available for Spectra data (ChemoSpec), meanwhile ASCA (Nueda et al., 2007) is based on average calculations over the indexes of up to three design matrices. Thus, no statistical inference over estimated effects is provided. Moreover, ASCA is not available in R package format.

Here, R implementation on ANOVA decomposition with PCA/PLS analysis is provided. It allows a flexible formula interface the specification on almost any linear model with appropriate inference over the estimated effects and display functions for both PCA and PLS.

We will present the model, implementation and a high-throughput  $mi$ croarray example one applied on interaction pattern analysis.

## 1 Introduction

Current "omics" experiments (proteomics, transcriptomics, metabolomics or genomics) are multivariate by nature. Modern technology allows the exploration of the whole genome or a big subset of the proteome, where each gene/protein is in essence a variable explored to elucidate its relationship with some outcome.

In addition, these experiments are including more and more experimental factors (time, dose, etc.) from design or subject specific information such as age, gender, linage and so on, and are available for analysis. Hence, in order to discover or evaluate experimental design or subject specific patterns, some multivariate approaches should be applied. In this context, principal component analysis (PCA) and partial least squares regression (PLS) are the most common. However, it is known that working with raw data could mask information of interest. Therefore, analysis of variance (ANOVA) based decomposition, is becoming popular in order to split variability sources, before the application of such multivariate approaches. Seminal works on genomics were De Haan et al. (2007) on ANOVA-PCA (APCA) and Smilde et al. (2005) on ANOVA-SCA (ASCA) models. However, as far as the authors know, R implementation of APCA is only available for Spectra data, ChemoSpec R package by Hanson (2012). Unfortunately, there is no R package for ASCA but, it is only accessible by uploading script-function files resulting from a MATLAB code translation (Nueda et al., 2007). As in the former, it only accepts up to three design matrices, limiting and making its use difficult. Moreover, coefficient estimations are based on average calculations using binary design matrices, without any statistical inference over them.

Here, a flexible linear model based decomposition framework is provided. Almost any model can be specified, according to the experimental design, by means of a flexible formula interface. Since the estimation is carried out by means of maximum likelihood, statistical significance on coefficient estimates is naturally given. It also provides both PCA or PLS analysis capabilities over appropriate ANOVA decomposition results, as well as graphical representations. The implementation is well-suited to directly analyze gene expression matrices (variables on rows) from high-throughput data such as microarray or RNA-seq experiments. One example will introduce the user to the package usage, through the exploration of interaction patterns on a microarray experiment.

# 2 The model

A detailed explanation of ANOVA decomposition and multivariate analysis can be found in Smilde et al. (2005) and Zwanenburg et al. (2011). Briefly and without the loss of generality, let's assume a *microarray* experiment where the expression of  $(G_1, G_2, \ldots, G_q)$  genes are arrayed in a chip. In this context, let's consider an experimental design with two main factors: A with a levels  $(A_1, A_2, \ldots, A_i, \ldots, A_a)$  and B with b levels  $(B_1, B_2, \ldots, B_j, \ldots, B_b)$ , with replicates  $R_1, R_2, \ldots, R_k, \ldots, R_r$  for each  $A \times B$  combination levels. After preprocessing steps as described elsewhere (Smyth, 2004), each chip is represented by a column vector of gene expression measurements of  $g \times 1$ . Then, the whole experimental data is arranged into a  $g \times n$  expression matrix  $(X)$  where  $n = a \times b \times r$ . In this context, single gene measurements across the different treatment combinations  $(A_i \times B_i)$  are presented in a row on the X matrix, as depicted in Figure 1. An equivalent X matrix structure needs to be obtained for  $2D\text{-}DIGE$ or RNA-seq experiments and so forth.

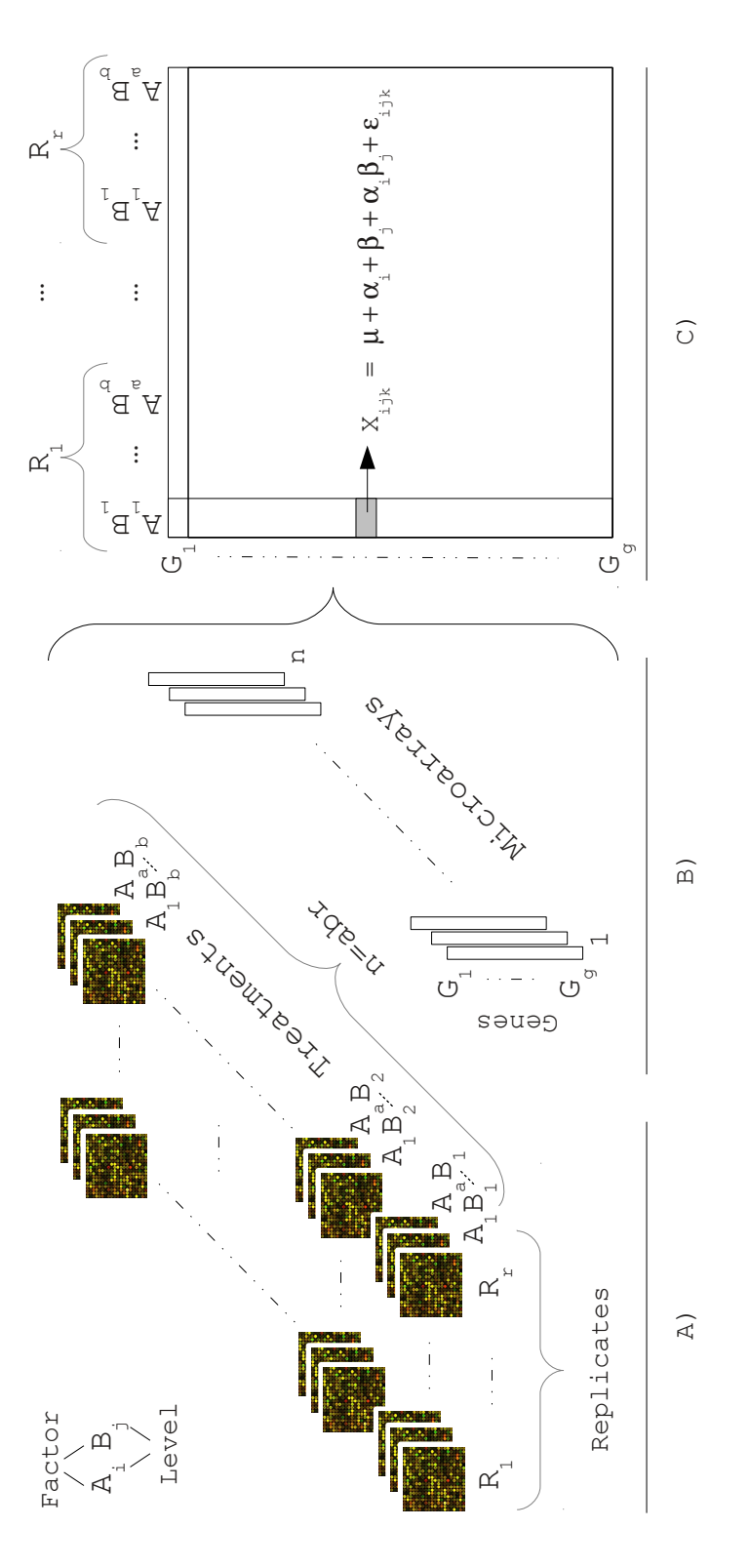

be bound producing the experiment gene expression matrix  $X$ . Expression measurements under all treatment combinations for a gene Figure 1: Microarray gene expression data representation. A) Genes are spotted over the chip. Then expression levels for each combination Figure 1: Microarray gene expression data representation. A) Genes are spotted over the chip. Then expression levels for each combination of treatment factor levels  $A_i B_j$  and their replicates  $R_k$  can be measured over th Gene expression of each chip (microarray) is then interpreted as a column vector of expression levels. C) Then, these column vectors will  $X$ . Expression measurements under all treatment combinations for a gene  $\times b \times r$  microarrays. B) are represented through the  $X$  matrix rows. In this way, measurements on a row are subjected to the ANOVA model of Equation  $(1)$ . matrix rows. In this way, measurements on a row are subjected to the ANOVA model of Equation (1). ×a  $\mathsf{II}$  $\mathfrak{r}$  ,  $R_k$  can be measured over the chips, yielding a total of be bound producing the experiment gene expression matrix  $i$ B<sub>j</sub> and their replicates Bi $\triangleleft$  . are represented through the

Regardless of data generation, the ANOVA model for each gene (row) in  $X$ can be written into the Equation (1):

$$
x_{ijk} = \mu + \alpha_i + \beta_j + \alpha_i \times \beta_j + \varepsilon_{ijk} \tag{1}
$$

where  $x_{ijk}$  is the measured expression for "some" gene, at combination "ij" of factors A and B for the k replicate;  $\mu$  is the overall mean;  $\alpha$ ,  $\beta$  and  $\alpha \times \beta$  are the main and interaction effects respectively; and the error term  $\varepsilon_{ijk} \sim N(0, \sigma^2)$ . Equation  $(1)$  can also be expressed in matrix form for all genes  $(2)$ :

$$
X = X_{\mu} + X_{\alpha} + X_{\beta} + X_{\alpha\beta} + E = \sum_{l \in \{\mu, \alpha, \beta, \alpha\beta\}} X_l + E \tag{2}
$$

where  $X_l$ , E matrices are of dimension  $g \times n$  and contain the level means of the corresponding  $l - th$  term and the random error respectively. However, in the context of linear models  $X_l$  can also be written as a linear combination of two matrix multiplications (3):

$$
X = \sum_{l \in \{\mu,\alpha,\beta,\alpha\beta\}} X_l + E = \sum_{l \in \{\mu,\alpha,\beta,\alpha\beta\}} B_l Z_l^T + E = B_\mu Z_\mu^T + \dots + B_{\alpha\beta} Z_{\alpha\beta}^T + E =
$$
  

$$
\mu \mathbf{1}^\top + B_\alpha Z_\alpha^T + \dots + B_{\alpha\beta} Z_{\alpha\beta}^T + E \tag{3}
$$

where  $B_l$  and  $Z_l$  are referenced in the literature as *coefficient* and *model* matrices, of dimensions  $g \times m_{(l)}$  and  $n \times m_{(l)}$  respectively, where  $m_{(l)}$  is the number of levels of factor l. The first term is usually called *intercept*, being  $B_{\mu} = \mu$  and  $Z_{\mu} = 1$  of dimension  $g \times 1$  and  $n \times 1$  respectively. In this example, all  $Z_{l}$  are binary matrices, identifying whether a measurement belongs ("1") or not ("0"), to the corresponding factor.

In Smilde et al. (2005) and Nueda et al. (2007) implementations, the estimation of the coefficient matrices is based on average calculations using the design matrix (up to three design matrices  $Z_{\alpha,\beta,\alpha\beta}$ ) to identify the average samples. Theoretically, they fully decompose the original matrix as shown in Equation (1). On the contrary, in this package the model coefficients are estimated, iteratively, by the *maximum likelihood* approach, using the **lmFit** function provided by limma package (Smyth et al., 2011). Consequently, three desirable features are also incorporated:

- 1. Flexible formula interface to specify any potential model. The user only needs to provide: i) the gene expression matrix  $(X)$ , ii) the experimental data.frame (design) with treatment structure on it, and iii) the model in a formula style, just like in an ordinary lm R function. Internal  $model$ .matrix call, will automatically build the appropriate  $Z$  matrices, overcoming the constraint on factorial design size, and tedious model matrix definitions.
- 2. Hypothesis tests on coefficient  $B_l$  matrices. A  $T$  test is automatically carried out for the  $s-th$  gene model, to test whether the  $o-th$  coefficient is equal to zero or not, i.e.,  $H_0 : b_{so} = 0$  vs  $H_1 : b_{so} \neq 0$ . In addition, an  $F$  test is performed to simultaneously see if all  $b_{so}$  are equal to zero or not.

3. Empirical Bayes correction can also be achieved through the eBayes limma function. It uses an empirical Bayes method to shrink the row/gene-wise sample variances towards a common value and, to augment the degrees of freedom for the individual variances (Smyth, 2004).

In contrast, De Haan et al. (2007) main and interaction effects are estimated by overall mean subtraction. Hence, genes need to be treated as an additional factor. Meanwhile, in Smilde et al. (2005) and Nueda et al. (2007) implementations, the estimations are obtained in a gene by gene basis as in Equation (1). Therefore, in a two-way factor experiment e.g.  $time \times oxygen$ , De Haan's model includes two additional double interactions and a triple interaction, due to treating genes as a factor, in contrast to Smilde's and Nueda's.

### 2.1 The decomposition algorithm

The ANOVA model (2) is decomposed iteratively using Equation (3), where in each step the  $l-th$  coefficients  $\hat{B}_l$ ,  $\hat{E}_l$  matrices and  $\hat{\sigma}_l^2$  are estimated. Then, the particular term contribution matrix  $\hat{X}_l = \hat{B}_l Z_l^{\top}$  is subtracted from the preceding residuals to feed the next model, as depicted in Equation (4):

$$
X = X_{\mu} + X_{\alpha} + X_{\beta} + X_{\alpha\beta} + E = \sum_{l \in \{\mu, \alpha, \beta, \alpha\beta\}} X_{l} + E
$$
  
\n
$$
step \mu: X = X_{\mu} + E_{\mu} \Rightarrow X = \hat{B}_{\mu} Z_{\mu}^{\top} + \hat{E}_{\mu} \Rightarrow \hat{E}_{\mu} = X - \hat{B}_{\mu} Z_{\mu}^{\top}
$$
  
\n
$$
step \alpha: E_{\mu} = X_{\alpha} + E_{\alpha} \Rightarrow \hat{E}_{\mu} = \hat{B}_{\alpha} Z_{\alpha}^{\top} + \hat{E}_{\alpha} \Rightarrow \hat{E}_{\alpha} = \hat{E}_{\mu} - \hat{B}_{\alpha} Z_{\alpha}^{\top}
$$
  
\n
$$
\vdots \qquad \vdots
$$
  
\n
$$
step \ l: E_{l-1} = X_{l} + E_{l} \Rightarrow \hat{E}_{l-1} = \hat{B}_{l} Z_{l}^{\top} + \hat{E}_{l} \Rightarrow \hat{E}_{l} = \hat{E}_{l-1} - \hat{B}_{l} Z_{l}^{\top} \quad (4)
$$
  
\n
$$
\vdots \qquad \vdots
$$
  
\n
$$
step \ \alpha\beta: E_{\beta} = X_{\alpha\beta} + E \Rightarrow \hat{E}_{\beta} = \hat{B}_{\alpha\beta} Z_{\alpha\beta}^{\top} + \hat{E} \Rightarrow \hat{E} = \hat{E}_{\beta} - \hat{B}_{\alpha\beta} Z_{\alpha\beta}^{\top}
$$

where the hat ("<sup>∧</sup>") denotes estimated coefficients. In this implementation, the first step always estimates the intercept term, i.e. formula=∼1 in R style, with  $\hat{B}_{\mu} = \hat{\mu}$  and  $Z_{\mu} = 1$ . The following models, will only include the  $l - th$ factor without the intercept, i.e. formula=∼lth\_term-1 where lth term stands for  $\alpha$ ,  $\beta$  or  $\alpha\beta$  in this example. This procedure is quite similar to the one proposed by Harrington et al. (2005).

## 2.2 PCA and PLS analysis

These methods are concerned with explaining the variance/covariance structure of a set of observations (e.g. genes) through a few linear combinations of variables (e.g. experimental conditions). Both methods can be applied on the  $l-th$ ANOVA decomposed step of Equation (4) tackling different aspects:

• PCA concerns with the *variance* of a single matrix, usually following two main objectives: i) data reduction and ii) interpretation. In this context, depending on the matrix which it is applied to, two different methods arise. When it is applied on *coefficient* matrix,  $\hat{B}_l$ , it is known as ASCA (Smilde et al., 2005). When it is calculated on the *residual*,  $\hat{E}_{l-1}$ , the procedure

follows the idea of APCA; in which it is usually applied on,  $X_l + E$ , i.e, the mean factor matrix  $X_l$ , plus the error of the fully decomposed model  $E$  of Equation (1) as in De Haan et al. (2007).

 PLS not only generalizes but, also combines features from PCA and regression, to explore the covariance structure between input and some output matrices, Abdi and Williams (2010) and Shawe-Taylor and Cristianini (2004). It is particularly useful when one or several dependent variables (outputs  $\epsilon$  O) must be predicted from a large and potentially highly correlated set of independent variables (inputs). In our implementation, the input could be the *coefficient* matrix  $\hat{B}_l$ , or the *residual*  $\hat{E}_{l-1}$  and the output matrix a diagonal **0=diag(nrow(** $\hat{B}_l$ )) or design matrix  $O = Z_l$ , when using the coefficient or residual respectively. In addition the user can specify their own output matrix,  $O$ , to verify some particular hypothesis. For instance, in functional genomics it could be the Gene Ontology class matrix as used in Gene Set Enrichment Analysis (Subramanian et al., 2005).

When working with the *coefficient* matrix, the user can directly use the reduced factor dimension of X, instead of worrying about the expected number of components (rank of the matrix), given the number of replicates per treatment level as suggested by Smilde et al. (2005). They are directly summarized in the  $\hat{B}_l$ matrix. In addition, for both PCA/PLS, the lmdme package also offers different methods for visualization results e.g. biplot, loadingplot and screeplot or leverage calculation, in order to filter out rows/genes as in Tarazona et al. (2012).

## 3 Examples

In this section we will give an overview of Imdme package by Fresno and Fernández (2012a). The example goes through a gene expression interaction pattern analysis application, where we address: how to define the model, undertake ANOVA decomposition, perform PCA/PLS analysis and visualize the results. From here onwards, some outputs were suppressed for reasons of clarity and the examples were carried out with options(digits=4).

#### 3.1 Package overview

The original data files for the first example are available at Gene Expression Omnibus, (Edgar et al., 2002), with accession GSE37761 and stemHypoxia package on the Bioconductor website (Fresno and Fernández, 2012b). In this dataset, Prado-Lopez et al. (2010) studied differentiation of human embryonic stem cells under hypoxia conditions. They measured gene expression at different time points under controlled oxygen levels. This experiment has a typical twoway ANOVA structure, where factor A stands for "time" with  $a = 3$  levels  $\{0.5, 1, 5 \; days\}$ , factor B for "*oxygen*" with  $b = 3$  levels  $\{1, 5, 21\% \}$  and  $r = 2$ replicates, yielding a total of 18 samples. The rest of the dataset was excluded in order to account for a balanced design, as suggested by Smilde et al. (2005) to fulfill orthogonality assumptions in ANOVA decomposition.

First, we need to load stemHypoxia package to access R objects calling the function data(stemHypoxia), which will then load the experimental design and gene expression intensities M.

R> library("stemHypoxia") R> data(stemHypoxia)

Now we manipulate design object to maintain only those treatment levels which create a balanced dataset. Then, change rownames (M) of each gene in M, with their corresponding M\$Gene\_ID.

```
R> timeIndex < - design$time %in% c(0.5, 1, 5)R> oxygenIndex<-design$oxygen %in% c(1, 5, 21)
R> design<-design[timeIndex & oxygenIndex, ]
R> design$time<-as.factor(design$time)
R> design$oxygen<-as.factor(design$oxygen)
R> rownames(M)<-M$Gene_ID
R> M<-M[, colnames(M) %in% design$samplename]
```
Now we can explore microarray gene expression data present on the M matrix, with  $g = 40736$  rows (individuals/genes) and  $n = 18$  columns (samples/microarrays). In addition, the experimental design data.frame contains main effect columns (e.g. *time* and *oxygen*) and the **samplename**. A brief summary of these objects is shown using head function:

R> head(design)

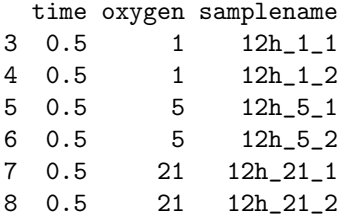

 $R$ > head(M)[, 1:3]

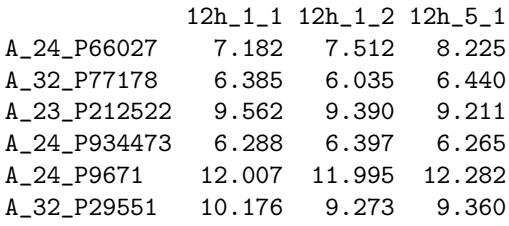

Once finished the preprocessing of the experiment data, library("lmdme") should be loaded. This instruction will automatically load the required packages: limma (Smyth et al., 2011) and pls (Mevik et al., 2011). Once they are loaded, the ANOVA decomposition of section 2.1 can be carried out using Equation (4) by lmdme function with the model formula, actual data and experimental design.

```
R> library("lmdme")
R> fit<-lmdme(model="time*oxygen, data=M, design=design)
R> fit
lmdme object:
Data dimension: 40736 x 18
Design (head):
 time oxygen samplename
3 0.5 1 12h_1_1
4 0.5 1 12h_1_2
5 0.5 5 12h_5_1
6 0.5 5 12h_5_2
7 0.5 21 12h_21_1
8 0.5 21 12h_21_2
Model:~time * oxygen
Model decomposition:
 Step Names Formula CoefCols
1 1 (Intercept) \begin{array}{ccc} 1 & 1 & 1 \end{array}2 2 \times \times \times -1 + \times \times 3
3 3 oxygen -1 + oxygen 3
4 4 time:oxygen ~ -1 + time:oxygen 9
```
The results of lmdme will be stored inside the fit object, which is an S4 R class. By invoking the fit object, a brief description of the used data and design are shown. In addition, the applied Model and a decomposition summary are shown. This data.frame describes for each Step, the applied Formula and Names, as well as the amount of estimated coefficients for each gene (CoefCols). At this point, we can choose those subjects/genes in which at least one interaction coefficient is statistically different from zero  $(F \text{ test on the coefficients})$  with a threshold p-value of 0.001 and perform ASCA on the interaction coefficient term, and PLS against the identity matrix (default option).

```
R> id<-F.p.values(fit, term="time:oxygen")<0.001
R> decomposition(fit, decomposition="pca", type="coefficient",
+ term="time:oxygen", subset=id, scale="row")
R> fit.plsr<-fit
R> decomposition(fit.plsr, decomposition="plsr", type="coefficient",
     + term="time:oxygen", subset=id, scale="row")
```
These instructions will perform ASCA and PLS decomposition over the scaled="row" version of the 305 selected subjects/genes (subset=id) on fit and fit.plsr object respectively. The results will be stored inside these objects. In addition, we have explicitly indicated type="coefficient" in order to apply the decomposition on the coefficient matrix, on interaction term "time:oxygen"  $(\hat{B}_{\alpha\beta})$ .

Now, we can visualize the associated biplots (see Figures 2 (a) and (b)).

```
R> biplot(fit, xlabs="o", expand=0.7)
R> biplot(fit.plsr, which="loadings", xlabs="o",
+ ylabs=colnames(coefficients(fit.plsr, term="time:oxygen")),
```

```
+ var.axes=TRUE)
```
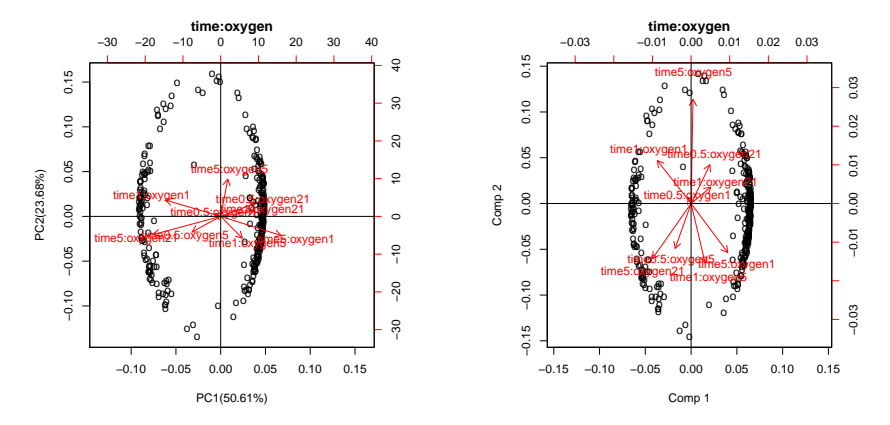

(a) ANOVA Simultaneous Component Analysis

(b) ANOVA Partial Least Squares

Figure 2: Biplot on the decomposed interaction coefficients (time  $\times$  oxygen) on genes satisfying the  $F$  test with p-value  $\lt$  0.001. It is worth noticing that the interaction matrix in the ASCA model is of rank 9-1, thus a score plot with 9 points is expected.

For visual clarity, xlabs are changed with the "o" symbol, instead of using the rownames(M) with manufacturer ids, and second axis with the expand=0.7 option to avoid cutting off loading labels. In addition PLS biplot, is modified from the default pls behavior to obtain a graphic similar to ASCA output (which="loadings"). In this context,ylabs is changed to match the corresponding interaction coefficients term and var.axes is set to TRUE.

The ASCA biplot of the first two components (see Figure  $2(a)$ ), explains over 70% of the coefficient variance. The genes are arranged in an elliptical shape. In this context, it is possible to observe that some genes tend to interact with different combinations of time and oxygen. Similar behavior is present in PLS biplot of Figure 2(b).

The interaction effect on the fit object, can also be displayed by the use of the loadingplot function (see Figure 3). The figure shows for every combination of two consecutive levels of factors (time and oxygen), an interaction effect on the first component, which explains 50.61% of the total variance of the "time:oxygen" term.

R> loadingplot(fit, term.x="time", term.y="oxygen")

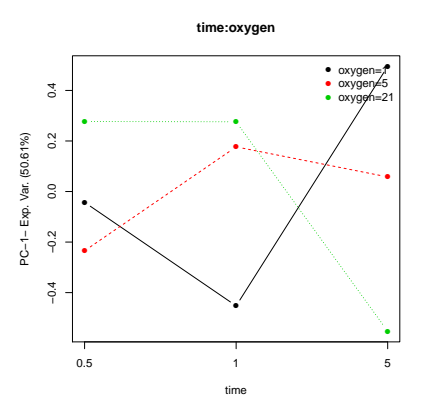

Figure 3: ANOVA Simultaneous Component Analysis loadingplot on genes satisfying the F test with p-value  $< 0.001$  on the interaction coefficients (*time*  $\times$ oxygen).

In the case of an ANOVA-PCA/PLS analysis, the user only needs to change the type = "residuals" parameter in the decomposition function and perform a similar exploration.

# Acknowledgements

Funding: This work was supported by the National Agency for Promoting Science and Technology, Argentina (PICT00667/07 to E.A.F. and PICT 2008- 0807 BID to E.A.F.), Córdoba Ministry of Science and Technology, Argentina  $(PID2008$  to E.A.F and PIP2009 to M.G.B.), Catholic University of Córdoba, Argentina and National Council of Scientific and Technical Research (CON-ICET), Argentina.

# References

- Abdi, H. and Williams, L. (2010). Principal component analysis. Wiley Interdisciplinary Reviews: Computational Statistics, 2(4):433–459.
- De Haan, J., Wehrens, R., Bauerschmidt, S., Piek, E., Van Schaik, R., and Buydens, L. (2007). Interpretation of anova models for microarray data using pca. Bioinformatics, 23(2):184–190.
- Edgar, R., Domrachev, M., and Lash, A. E. (2002). Gene expression omnibus: Ncbi gene expression and hybridization array data repository. Nucleic Acids Research, 30(1):207–210.
- Fresno, C. and Fernández, E. A. (2012a). *Imdme: Linear Model Decomposition* for Designed Multivariate Experiments. R package version 1.1.5.
- Fresno, C. and Fernández, E. A. (2012b). stemHypoxia: Differentiation of Human Embryonic Stem Cells Under Hypoxia Gene Expression Dataset by Prado-Lopez et al. (2010). R package version 0.99.2.
- Gentleman, R. C., Carey, V. J., Bates, D. M., and others (2004). Bioconductor: Open software development for computational biology and bioinformatics. Genome Biology, 5:R80.
- Hanson, B. A. (2012). ChemoSpec: Exploratory Chemometrics for Spectroscopy. R package version 1.51-2.
- Harrington, P. d. B., Vieira, N., Espinoza, J., Nien, J., Romero, R., and Yergey, A. (2005). Analysis of variance–principal component analysis: A soft tool for proteomic discovery. Analytica Chimica Acta, 544(1):118–127.
- Mevik, B.-H., Wehrens, R., and Liland, K. H. (2011). pls: Partial Least Squares and Principal Component regression. R package version 2.3-0.
- Nueda, M., Conesa, A., Westerhuis, J., Hoefsloot, H., Smilde, A., Talón, M., and Ferrer, A. (2007). Discovering gene expression patterns in time course microarray experiments by anova–sca. Bioinformatics, 23(14):1792–1800.
- Prado-Lopez, S., Conesa, A., Armiñán, A., Martínez-Losa, M., Escobedo-Lucea, C., Gandia, C., Tarazona, S., Melguizo, D., Blesa, D., Montaner, D., et al. (2010). Hypoxia promotes efficient differentiation of human embryonic stem cells to functional endothelium. Stem Cells, 28(3):407–418.
- R Development Core Team (2012). R: A Language and Environment for Statistical Computing. R Foundation for Statistical Computing, Vienna, Austria. ISBN 3-900051-07-0.
- Shawe-Taylor, J. and Cristianini, N. (2004). Kernel Methods for Pattern Analysis. Cambridge University Press.
- Smilde, A., Jansen, J., Hoefsloot, H., Lamers, R., Van Der Greef, J., and Timmerman, M. (2005). Anova-simultaneous component analysis (asca): A new tool for analyzing aesigned metabolomics data. Bioinformatics, 21(13):3043– 3048.
- Smyth, G. K. (2004). Linear models and empirical bayes methods for assessing differential expression in microarray experiments. Statistical Applications in Genetics and Molecular Biology, 3(1):Article 3.
- Smyth, G. K., Ritchie, M., Silver, J., Wettenhall, J., Thorne, N., Langaas, M., Ferkingstad, E., Davy, M., Pepin, F., Choi, D., McCarthy, D., Wu, D., Oshlack, A., de Graaf, C., Hu, Y., Shi, W., and Phipson., B. (2011). limma: Linear Models for Microarray Data. R package version 3.12.1.
- Subramanian, A., Tamayo, P., Mootha, V., Mukherjee, S., Ebert, B., Gillette, M., Paulovich, A., Pomeroy, S., Golub, T., Lander, E., et al. (2005). Gene set enrichment analysis: A knowledge-based approach for interpreting genomewide expression profiles. Proceedings of the National Academy of Sciences of the United States of America, 102(43):15545–15550.
- Tarazona, S., Prado-López, S., Dopazo, J., Ferrer, A., and Conesa, A. (2012). Variable selection for multifactorial genomic data. Chemometrics and Intelligent Laboratory Systems, 110(1):113–122.
- Zwanenburg, G., Hoefsloot, H., Westerhuis, J., Jansen, J., and Smilde, A. (2011). Anova-principal component analysis and anova-simultaneous component analysis: A comparison. Journal of Chemometrics, 25(10):561–567.

## Session Info

```
R> sessionInfo()
R version 3.0.2 (2013-09-25)
Platform: x86_64-unknown-linux-gnu (64-bit)
locale:
 [1] LC_CTYPE=en_US.UTF-8 LC_NUMERIC=C
 [3] LC_TIME=en_US.UTF-8 LC_COLLATE=C
 [5] LC_MONETARY=en_US.UTF-8 LC_MESSAGES=en_US.UTF-8
 [7] LC_PAPER=en_US.UTF-8 LC_NAME=C
 [9] LC_ADDRESS=C LC_TELEPHONE=C
[11] LC_MEASUREMENT=en_US.UTF-8 LC_IDENTIFICATION=C
attached base packages:
[1] stats graphics grDevices utils datasets methods
[7] base
% other attached packages:<br>[1] lmdme_1.4.0 pls_2.4-3
[1] lmdme_1.4.0    pls_2.4-3    limma_3.18.0
[4] stemHypoxia_0.99.3
loaded via a namespace (and not attached):
[1] tools_3.0.2
```